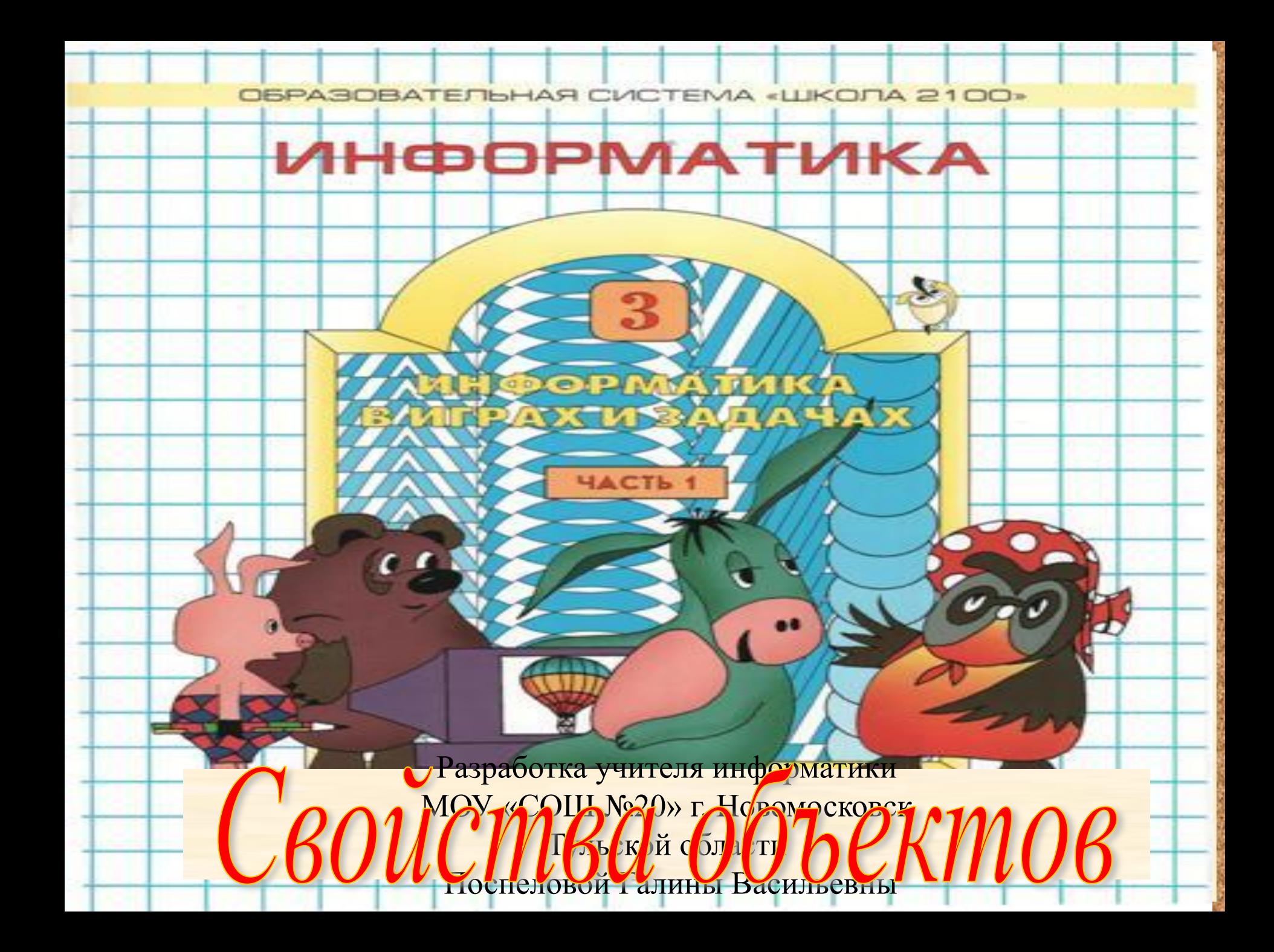

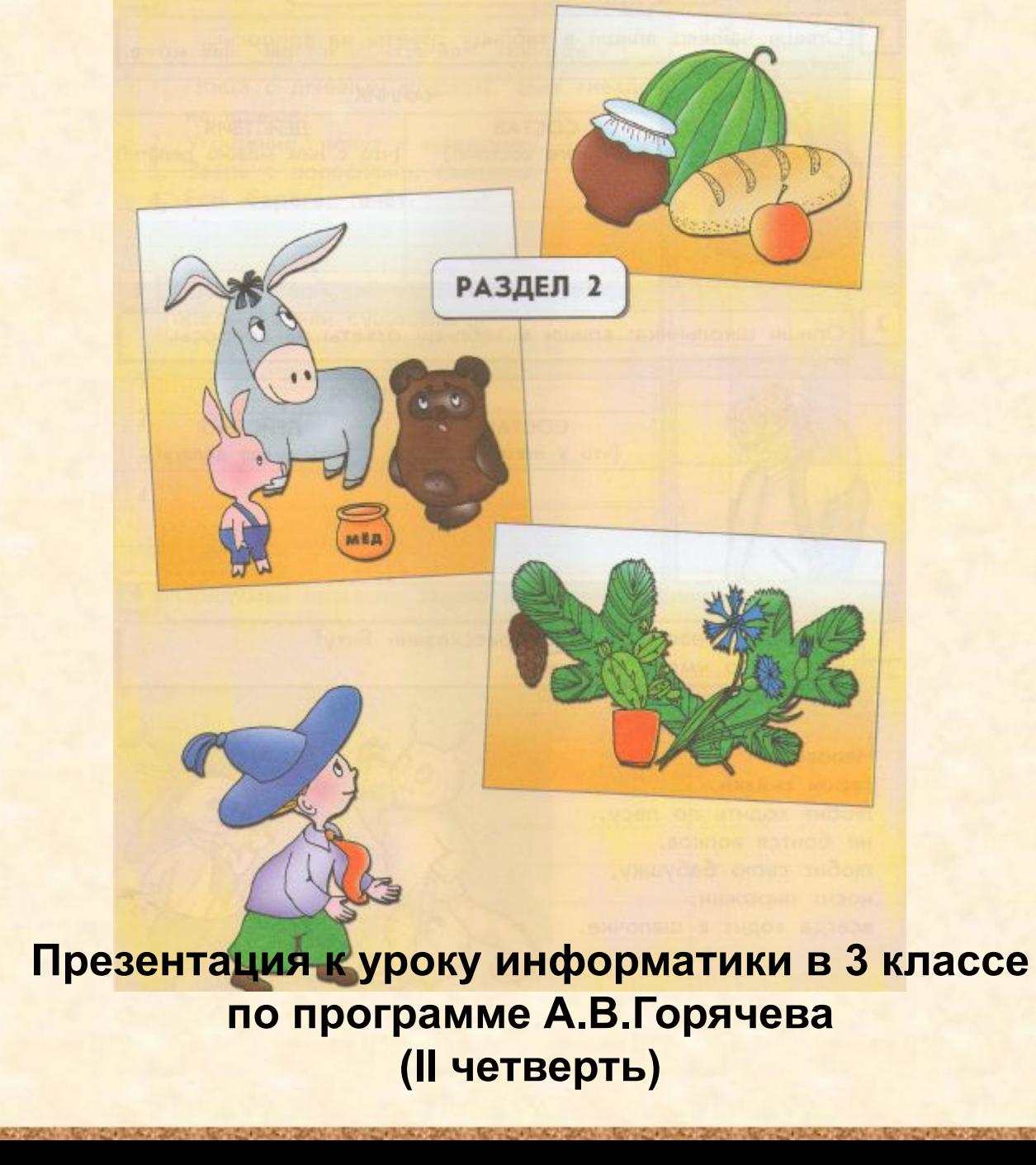

# Проведение контрольной работы

Цели урока:

• закрепить полученные знания о составе и действиях предметов и существ, об их общих и единичных именах и признаках.

## Проверка домашнего задания

**Опиши предмет на рисунке: впиши в таблицу его название и ответы на вопросы. 3 3**

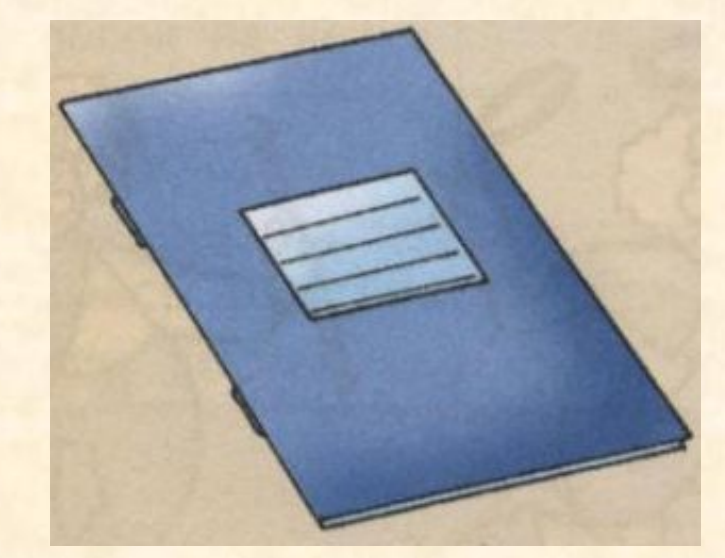

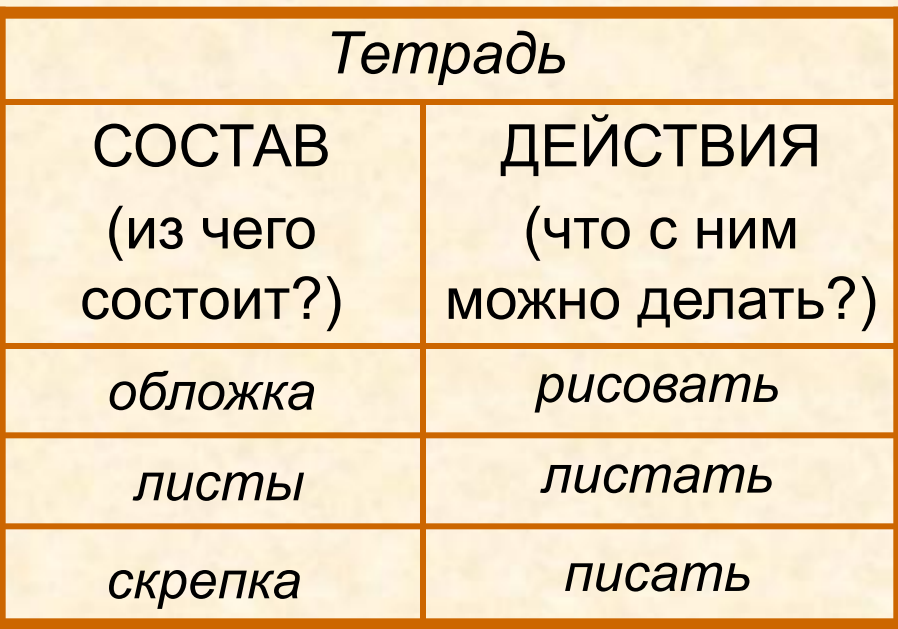

**Поставь галочки разного цвета: зелёную – рядом с тем, что может быть транспортом красную – рядом с тем, что может быть другом; синюю – рядом с тем, что могут тебе подарить на день рождения.**

**3**

**5**

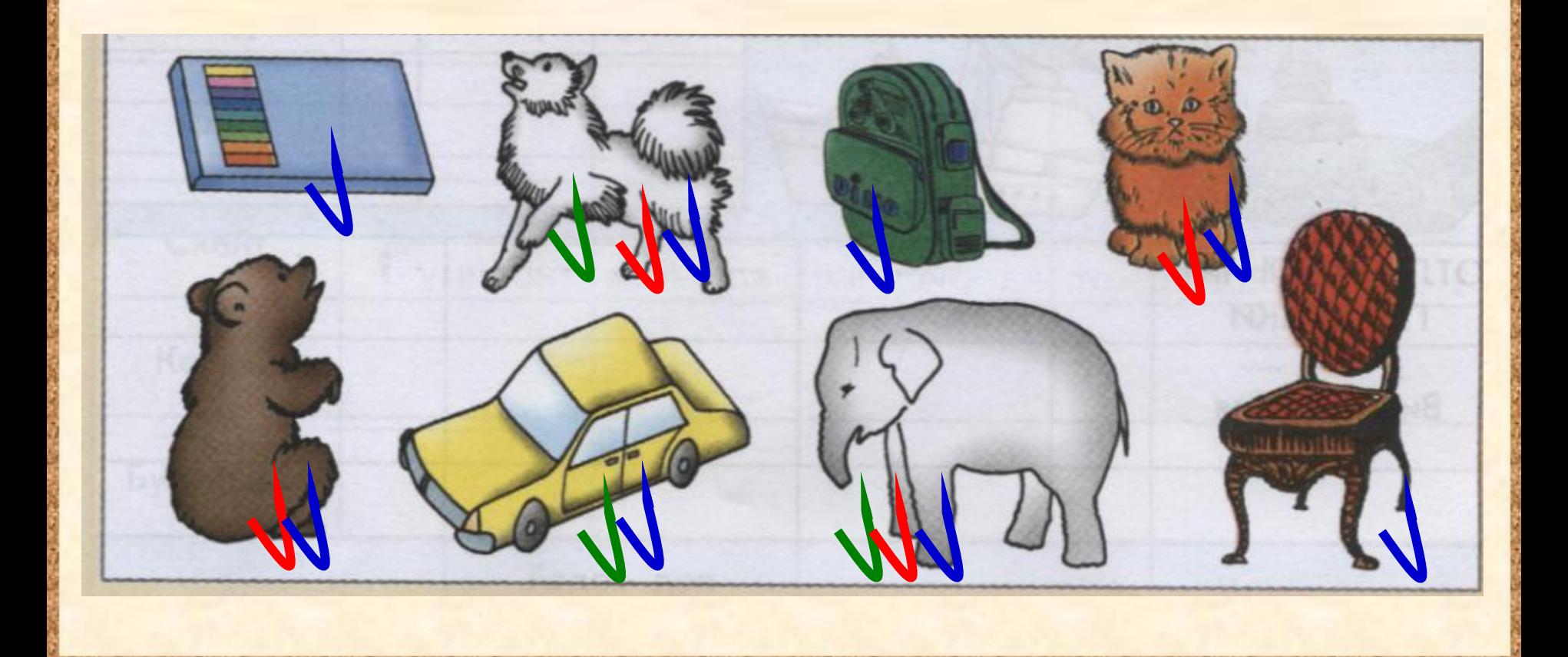

## **37 Заполни таблицу.**

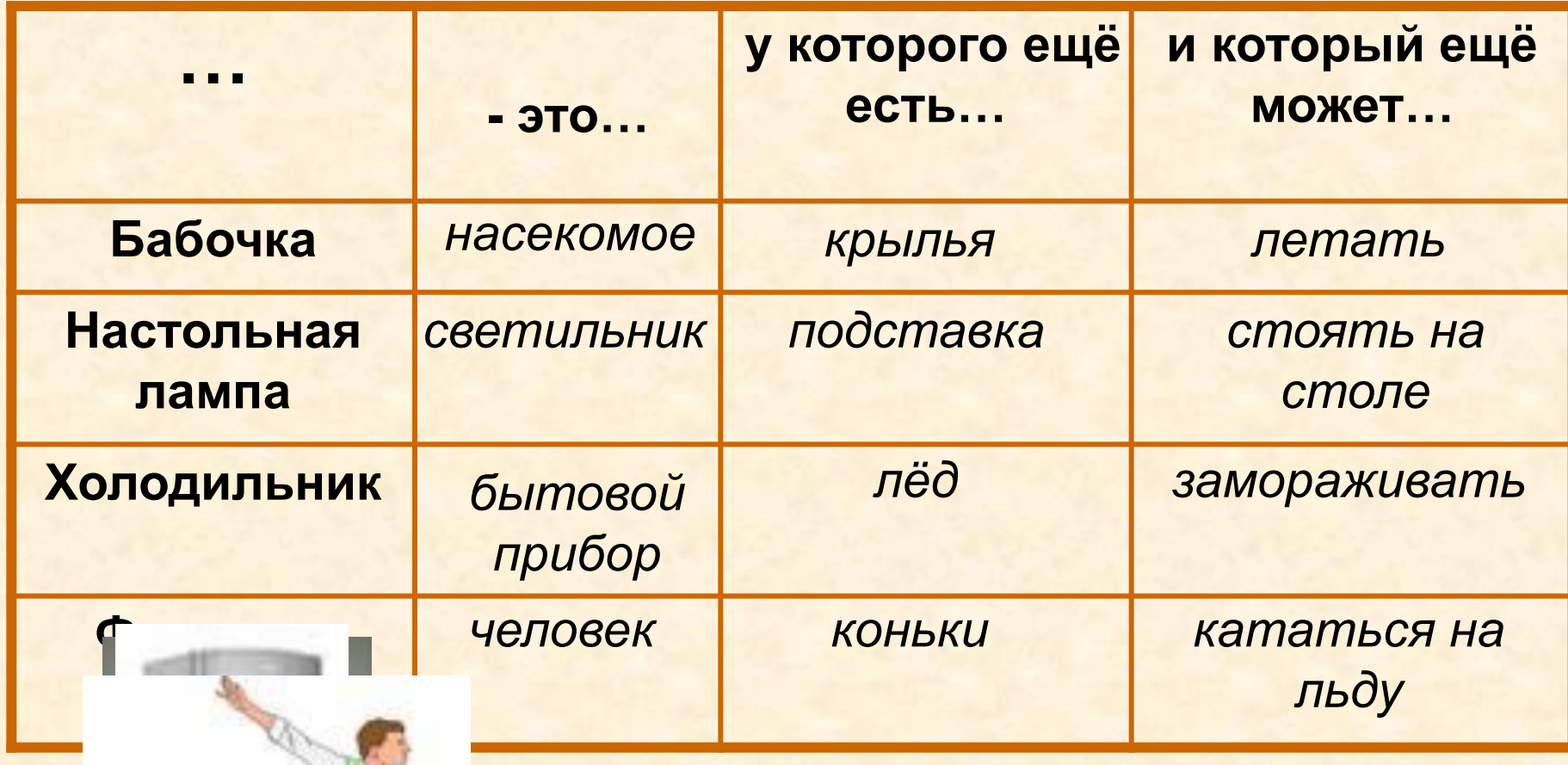

**Опиши состав и действия трёх кораблей. Дай им имена. 3 8**

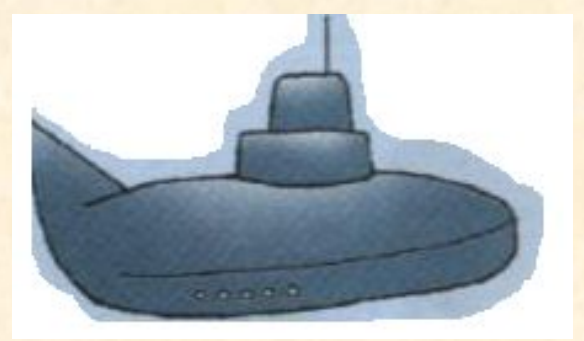

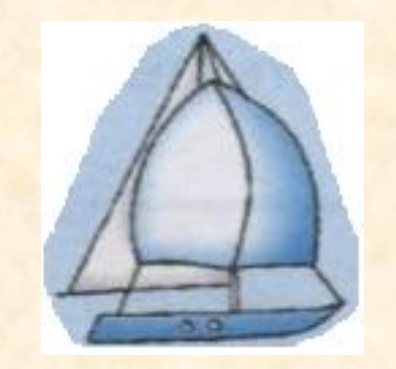

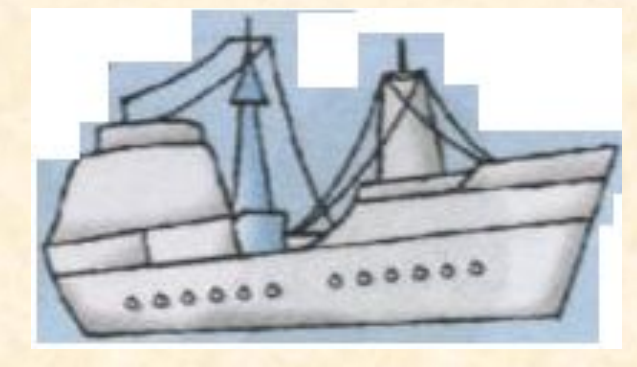

«Акула» «Ветерок» «Маяк» подводная лодка яхта теплоход

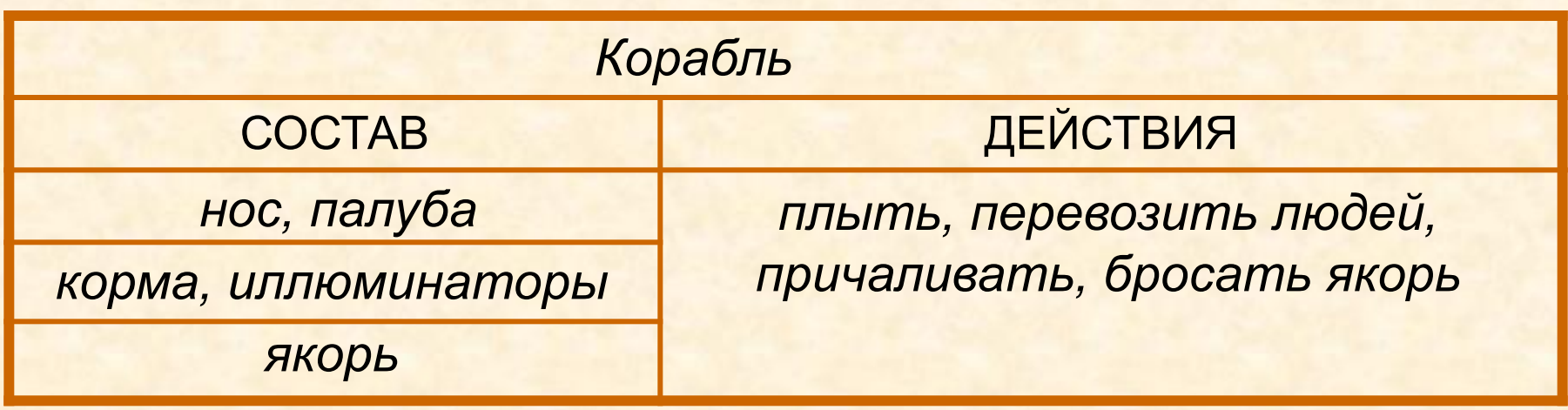

### **Заполни таблицу отличительных признаков кораблей. 3**

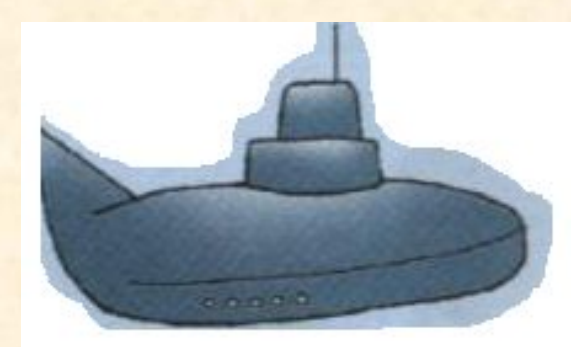

**8**

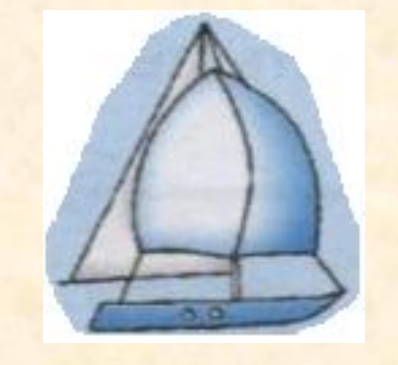

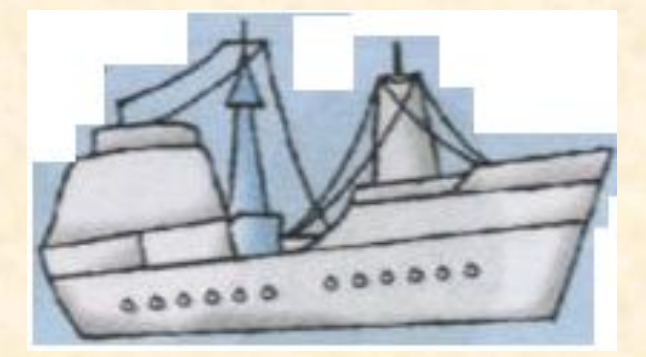

«Акула» «Ветерок» «Маяк» подводная лодка яхта теплоход

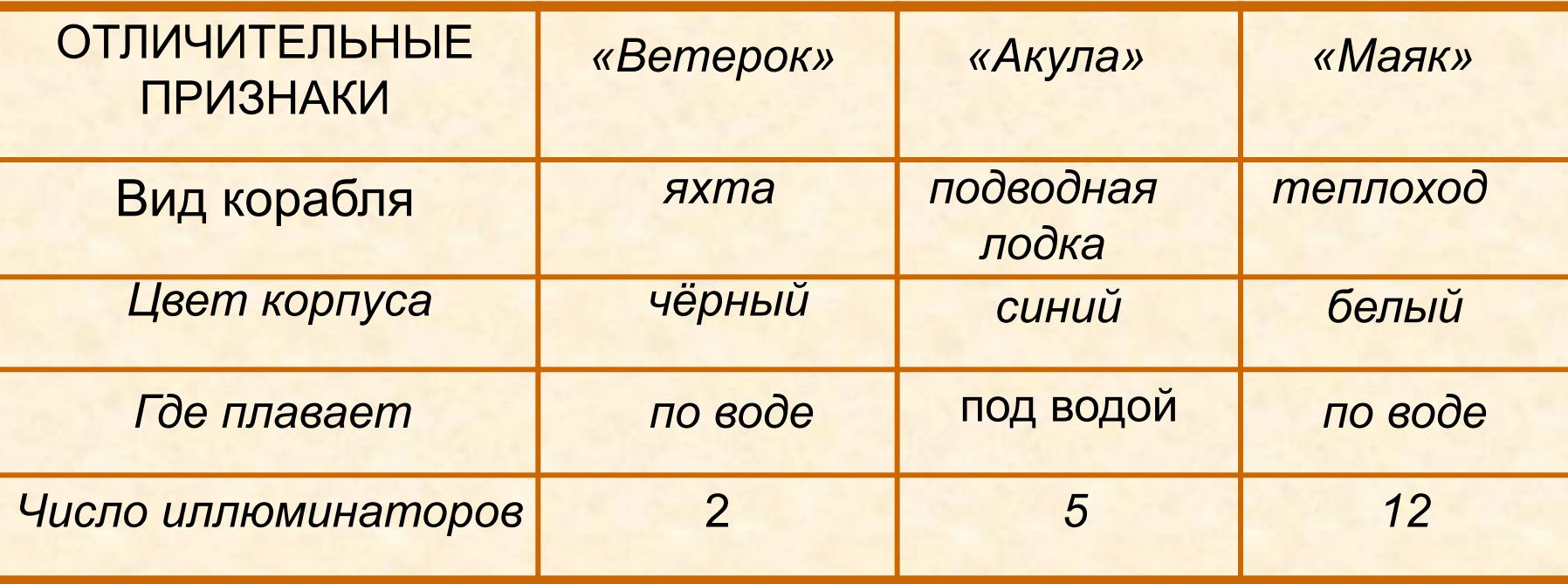

## Домашнее задание

**№ 44, 45** (стр. 56)

# **Удачи при выполнении контрольной работы!**

## Источники:

- 1. Информатика в играх и задачах. 3 класс: Методические рекомендации для учителя. – авт.-сост. А. В.. Горячев, К. И. Горина. - М.: Баласс, 2009. – 128 с.
- 2. Информатика в играх и задачах. 3-й класс. Учебник в 2-х частях, часть 1 – 56 с. М.:Баласс, 2010.

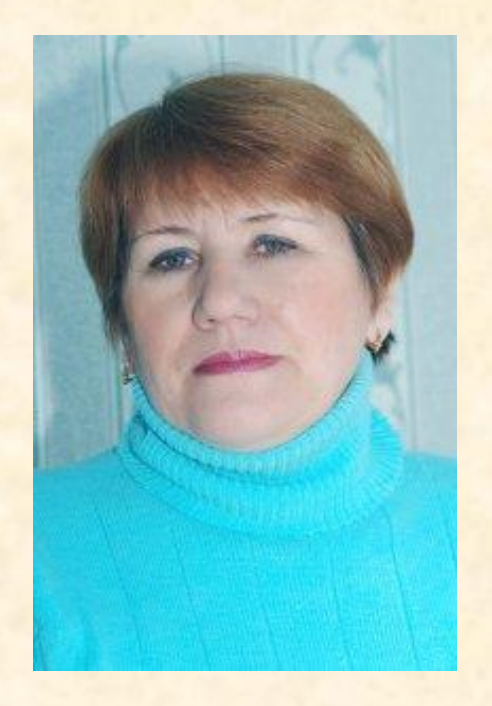

Презентацию подготовила Поспелова Г.В.

*Учитель информатики МОУ «СОШ № 20» г. Новомосковск Тульская область, 2011 г.*

Желаю всем приятного просмотра!!!